## **Formation Windows huit, configurer le système d'exploitation**

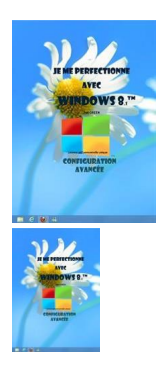

formation Windows huit - 108 pages - 9782916950334

Note : Pas noté **Prix**

[Poser une question sur ce produit](https://www.informatique-bureautique.com/index.php?option=com_virtuemart&view=productdetails&task=askquestion&virtuemart_product_id=143&virtuemart_category_id=9&tmpl=component)

Description du produit GBS\_insertPreviewButtonPopup('ISBN:9782916950334');

## $\frac{PDF}{\lambda}$

**Rappels sur le fonctionnement de l'ordinateur :** Qu'est-ce qu'un micro-processeur, une mémoire, un disque dur, un SSD, un bus USB ?…

**Manipulation :** Comment arrêter ou démarrer une session, utiliser le clavier, la souris, passer de l'accueil au bureau et réciproquement, lancer une application, la fermer ?…

**L'écran d'accueil :** Qu'est-ce qu'une tuile, qu'est-ce que la barre des "charms", la barre de commandes, le zoom, comment épingler une application ? …

**L'écran du bureau :** qu'est-ce que la barre des tâches, la zone de notification, comment manipuler les fenêtres ?...

**L'explorateur de fichiers :** Comment sont structurés les unités logiques, comment sont présentées les informations, comment gérer les fichiers, comment les manipuler ?...

**La configuration de l'accueil :** Qu'est-ce que le menu "paramètres ", comment personnaliser l'accueil, qu'est-ce que le groupe résidentiel, comment et pourquoi synchroniser les données ?...

**La configuration du bureau :** Où se trouve le panneau de configuration, qu'est-ce que les thèmes, comment personnaliser le bureau, ses couleurs, l'écran de veille ?...

**La configuration de l'ordinateur :** Comment afficher les périphériques, comment les paramétrer ?...

Ce livre répond à toutes ces questions et bien d'autres encore, de manière simple, illustrée et commentée au point qu'il vous deviendra vite indispensable, posé à coté de votre ordinateur

## **Cliquer sur le bouton ci-dessus pour visualiser l'ouvrage**

{tortags,143,3}

Attention, licence personnelle unique **Professionnels, vous pouvez acquérir une licence de reproduction illimitée de ce cours** *[ici.](https://www.ios.fr/cours-windows/support-de-cours-windows-8-eight-niveau-2)* 

## **Commentaires des clients**

Il n'y a pas encore de commentaire sur ce produit.